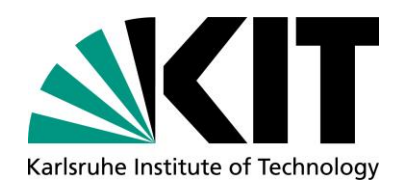

**Elektrotechnisches Institut (ETI)**<br>Prof. Dr.-Ing. Michael Braun<br>Prof. Dr.-Ing. Martin Doppelbauer<br>Prof. Dr.-Ing. Marc Hiller

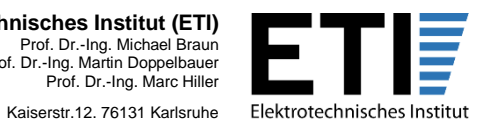

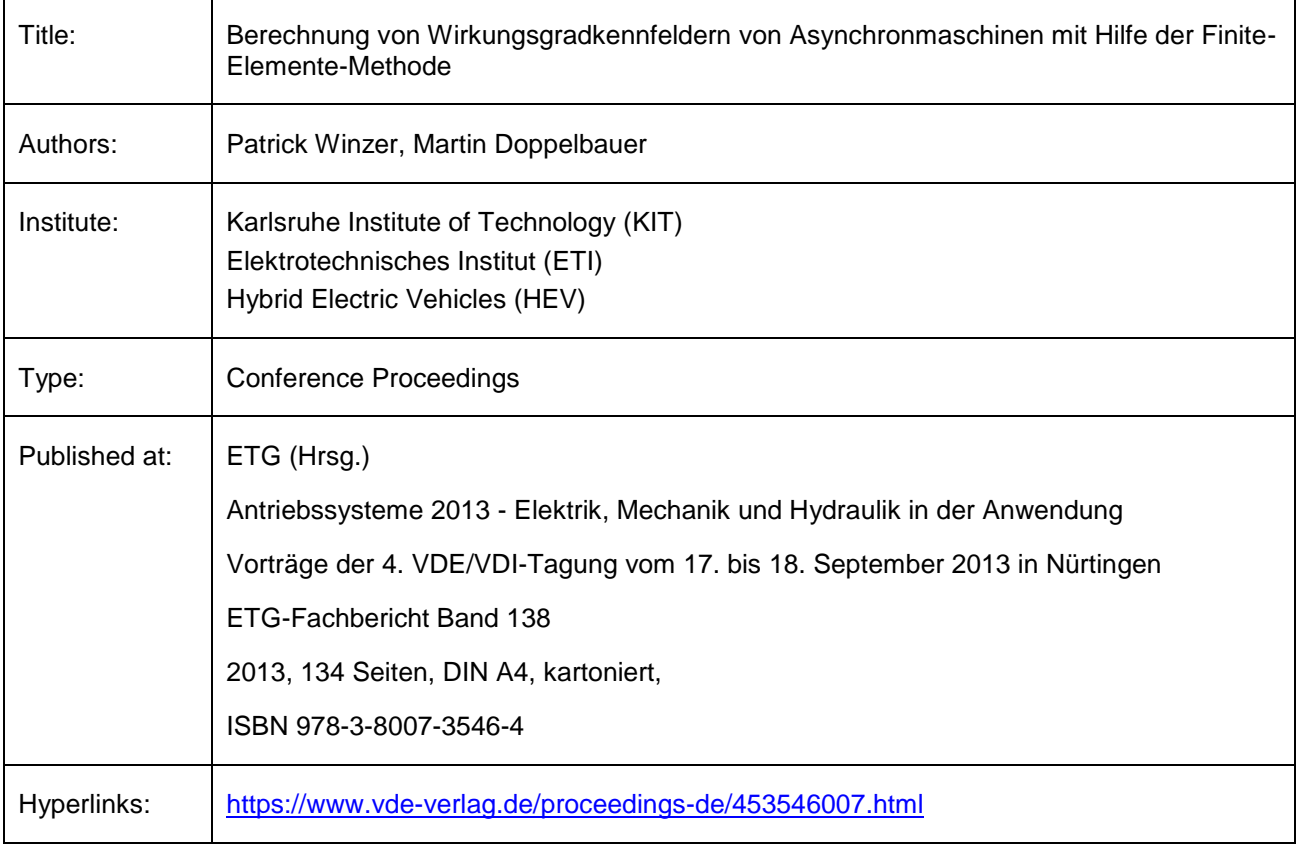

# **Berechnung von Wirkungsgradkennfeldern von Asynchronmaschinen mit Hilfe der Finite-Elemente-Methode Calculation of Efficiency Maps of Induction Motors Using Finite Element Method**

Dipl.-Ing. Patrick Winzer, Prof. Dr.-Ing. Martin Doppelbauer Elektrotechnisches Institut (ETI) – Hybridelektrische Fahrzeuge Karlsruher Institut für Technologie (KIT), Kaiserstr. 12, 76131 Karlsruhe, 0721 608 41955, patrick.winzer@kit.edu

# **Kurzfassung**

Ein wichtiges Optimierungsziel bei der Entwicklung von Elektromotoren ist ein möglichst guter Wirkungsgrad. Bei drehzahlvariablen Maschinen, gerade im Bereich der Elektromobilität, bei denen verschiedene Lastpunkte angefahren werden, wird dieser als stationäres Kennfeld in der Drehzahl-Drehmoment-Ebene dargestellt. Der Entwicklungsingenieur muss darauf achten, dass sowohl die Mindestanforderungen an den Wirkungsgrad in verschiedenen Betriebspunkten erfüllt sind als auch darauf, das geforderte Maximaldrehmoment zu erreichen. Zu diesem Zweck muss das Kennfeld schon während der Entwurfsphase schnell und einfach berechnet werden können.

In diesem Beitrag wird eine Möglichkeit aufgezeigt, die Asynchronmaschine durch geschickte Wahl der Parameterebene mit nur zwei unabhängigen Größen mathematisch vollständig und drehzahlunabhängig zu beschreiben. Auf die Verwendung von Ersatzschaltbildern oder auf die Manipulation des Rotorkreises in der numerischen Finite-Elemente Berechnung (FEM) kann bei Verwendung des beschriebenen Verfahrens verzichtet werden. Dadurch wird eine vergleichsweise einfache und genaue Berechnung ermöglicht.

# **Abstract**

An important optimization goal in the development of electric motors is a high energy efficiency. For variable-speed machines, especially in the field of electric traction drives, where different load points are utilized, the efficiency is usually visualized as a stationary map in the speed-torque plane. The development engineer has to make sure that both the minimum requirements for efficiency in different load points as well as the required maximum torque are achieved. Therefore, the efficiency map must be calculated often and quickly during the design process.

This paper shows a possibility to describe induction machines mathematically in a complete way and independent of speed with only two independent parameters by choosing an appropriate parameter plane and versatile quantities. There is no need to utilize an equivalent circuit or to manipulate the rotor circuit in the FEM calculation when applying the proposed method. Thus, a comparatively easy and accurate calculation is possible.

# **1 Einleitung**

Heutzutage findet ein Großteil des Entwurfs- und Optimierungsprozesses elektrischer Maschinen am Computer statt [1]. Zur Bewertung des Entwurfs wird in der Regel das stationäre Wirkungsgradkennfeld der Maschine herangezogen. Dessen Berechnung verläuft, wie in **Bild 1** illustriert, in der Regel in einem zweistufigen Prozess [2]. Zunächst wird das Maschinenmodell mit einer geeigneten Methode parametriert, z.B. durch Berechnung mittels Fi-

![](_page_1_Figure_10.jpeg)

**Bild 1** Klassische (1) und verbesserte Methode (2) zur Wirkungsgradkennfeldberechnung der ASM

nite-Elemente-Methode (FEM). Anschließend wird die Ansteuerung einzelner Lastpunkte in der Drehzahl-Drehmoment-Ebene der Maschine so optimiert, dass sich möglichst geringe Gesamtverluste ergeben.

Dazu ist eine physikalisch vollständige Maschinenbeschreibung erforderlich. Bei Asynchronmaschinen wird in der Literatur [2,3] dazu häufig ein Ersatzschaltbild (ESB) [4] der Maschine verwendet, welches wie im oberen Pfad 1 in Bild 1 gezeigt mit Hilfe der FEM parametriert werden kann [2,5-8]. Dabei müssen jedoch grundsätzlich Annahmen und Vereinfachungen gemacht oder Zusatzrechnungen durchgeführt werden, da aus den FEM-Ergebnissen nicht direkt auf die ESB-Werte geschlossen werden kann. In [5] wird u.a. eine FEM-Rechnung ohne Rotor durchgeführt, in [6] wird das stark vereinfachende Invers-Γ-ESB verwendet, in [7] geht der berechnete Luftspaltfluss in die Parametrierung mit ein und in [8] wird das Γ-ESB verwendet, wobei die Rotorkreiselemente als nur von der Rotorfrequenz abhängig und die Hauptinduktivität dabei als konstant angenommen werden.

In diesem Beitrag wird anhand einer 40 kW Asynchronmaschine (ASM) für Traktionsanwendungen, deren Schnitt in **Bild 2** dargestellt ist, eine Möglichkeit aufgezeigt, direkt die FEM-Ergebnisse bei der Kennfeldberechnung zu verwenden, ohne den Umweg über ein ESB gehen zu müssen (unterer Pfad 2 in Bild 1). Dies erspart sowohl einen Rechenschritt als auch die Notwendigkeit, Modellannahmen und Näherungen machen zu müssen. Dadurch ist das Ergebnis der Wirkungsgradkennfeldberechnung stets so genau wie die FEM-Rechnung selbst.

Nach einer kurzen Übersicht über die verwendete magnetoharmonische FEM [8-10] in Abschnitt 2 wird in Abschnitt 3 hergeleitet, dass die Statorstrom-Rotorfrequenz-Ebene (*I<sub>S</sub>-f<sub>R</sub>*-Ebene) die Asynchronmaschine sowohl im linearen als auch im nichtlinearen Fall vollständig beschreibt. In Abschnitt 4 wird auf die Praxis der Kennfeldberechnung eingegangen und das Wirkungsgradkennfeld der Maschine aus Bild 2 vorgestellt.

![](_page_2_Picture_2.jpeg)

**Bild 2** Schnitt durch einen Pol der in diesem Beitrag betrachteten Asynchronmaschine

# **2 Grundlagen der magnetoharmonischen Finite-Elemente-Rechnung**

In diesem Abschnitt werden einige Grundlagen der magnetoharmonischen FEM zusammengefasst, die als Ausgangsbasis der Modellbildung der Asynchronmaschine dienen.

# **2.1 Darstellung physikalischer Größen**

Bei der magnetoharmonischen FEM-Rechnung wird vorausgesetzt, dass alle zeitlich veränderlichen Größen  $G(t)$ einen sinusförmigen Verlauf gleicher Frequenz haben [8- 10]. Ihre Amplitude und Phasenlage wird mit der komplexen Amplitude

$$
\underline{G} = G \cdot e^{j\varphi} \tag{1}
$$

ausgedrückt. Die zeitliche Ableitung von  $G$  lautet damit:

$$
\frac{dG}{dt} = j\omega \underline{G} \tag{2}
$$

Mit dieser Darstellung kann der eingeschwungene periodische Zustand einer ASM als ein stationäres Problem mit komplexen Zustandswerten gelöst werden.

## **2.2 Grundgleichung**

In jedem Element des zweidimensionalen FEM-Problems wird die Grundgleichung der magnetoharmonischen FEM aufgestellt, die nach [9] lautet:

$$
\frac{1}{\mu} \frac{\partial^2 \underline{A}}{\partial x^2} + \frac{1}{\mu} \frac{\partial^2 \underline{A}}{\partial y^2} = -\underline{J}_0 + j\omega \sigma \underline{A}
$$
 (3)

Dabei stellt das Vektorpotential *A* die Lösung des FEM-Problems dar, aus der alle weiteren physikalischen Größen, wie etwa die Flussdichte, abgeleitet werden können. Die rechte Seite der FEM-Gleichung (3) enthält zwei Summanden, die die magnetischen Verhältnisse in der Maschine beeinflussen. Mit dem Summanden  $-J_0$  wird der Einfluss einer extern eingeprägten Stromdichte in von außen zugängliche Wicklungen beschrieben. Im Fall der Kurzschlussläufer-Asynchronmaschine ist dieser Summand nur in den Elementen innerhalb der Statornuten (in Bild 2 rot gekennzeichnet) ungleich Null. Mit *j*ωσ*A* wird der Wirbelstromfluss in axialer Richtung in leitfähigen Regionen berücksichtigt. Dieser kann sich grundsätzlich in Abhängigkeit der magnetischen Verhältnisse frei ausbilden, wird aber nicht von einer externen Quelle gespeist. Mit diesem Summanden wird die Stromverdrängung in den Rotorstäben (in Bild 2 hellblau gekennzeichnet) modelliert. In allen anderen Bereichen des FEM-Problems (z.B. Rotor- und Statorbleche, in Bild 2 dunkelblau gekennzeichnet) ist die rechte Seite von Gleichung (3) gleich Null. **Tabelle 1** fasst zusammen, welche Summanden der FEM-Gleichung (3) in den einzelnen Maschinenbereichen berücksichtigt werden.

| Statornuten<br>(rot in Bild 2)     | $1 \partial^2 A$ $1 \partial^2 A$<br>$\frac{1}{\mu} \frac{1}{\partial x^2} + \frac{1}{\mu} \frac{1}{\partial y^2} =$                                          |
|------------------------------------|----------------------------------------------------------------------------------------------------|
| Rotorstäbe<br>(hellblau in Bild 2) | $\frac{1}{\mu} \frac{\partial^2 \underline{A}}{\partial x^2} + \frac{1}{\mu} \frac{\partial^2 \underline{A}}{\partial y^2} = j \omega_R \sigma \underline{A}$ |
| restliche Bereiche                 | $\frac{1}{\mu} \frac{\partial^2 \underline{A}}{\partial x^2} + \frac{1}{\mu} \frac{\partial^2 \underline{A}}{\partial y^2} = 0$                               |

**Tabelle 1** FEM-Gleichung in einzelnen Maschinenteilen

# **2.3 Ableitung von Lastfällen**

Beim hier verwendeten Maschinenmodell ist der in Gleichung (3) enthaltene Wirbelstromanteil *j*ωσ*A* nur innerhalb der Rotorstäbe ungleich Null, da nur hier Wirbelströme berücksichtigt werden sollen. Im Lastfall stellt sich eine Rotordrehzahl ungleich Null ein, die zu einer Kreisfrequenz der Rotorströme von  $\omega_R$  führt. Grundsätzlich wird bei der magnetoharmonischen FEM jedoch mit mechanisch feststehendem Rotor gerechnet, da ein stationäres Problem gelöst wird, wodurch  $\omega_R = \omega_S$  gilt. Um Lastfälle in der FEM korrekt berücksichtigen zu können, wird eine elektrische Ersatz-Leitfähigkeit der Rotorstäbe  $\sigma^2 = s \cdot \sigma$  eingeführt [9]:

$$
j\omega_{\rm R}\sigma\underline{A} = j(s \cdot \omega_{\rm S})\sigma\underline{A} = j\omega_{\rm S}(s \cdot \sigma)\underline{A} \tag{4}
$$

Für den Lastfall wird also ein elektromagnetisch äquivalenter Fall eines stillstehenden Rotors eingeführt. Durch diese Korrektur werden die komplexen Amplituden der zeitlich veränderlichen Rotorgrößen richtig berechnet.

Da der Rotor in der FEM-Rechnung stillsteht, entspricht die gesamte Drehfeldleistung den im Rotorkäfig anfallenden ohmschen Verlusten. Durch Gleichung (4) werden die Rotorstromamplituden korrekt berechnet. Allerdings rechnet die FEM mit einem 1/*s*-fach höheren Rotorwiderstand, tatsächlich fällt also nur der *s*-te Teil der Drehfeldleistung als ohmsche Verluste im Rotor an. Wie im Fall der linearen Maschinengleichungen [4] kann damit die abgegebene mechanische Leistung bzw. das abgegebene Drehmoment berechnet werden:

$$
P_{\text{mech}} = M \cdot \Omega_{\text{mech}} = (1 - s) \cdot P_{\text{D}} \tag{5}
$$

### **2.4 Berechnung des Drehmoments**

Wie in Abschnitt 3 gezeigt wird, ist eine wichtige Ergebnisgröße aus der FEM-Rechnung die Statorflussverkettung eines Stranges  $\mathcal{Y}_s$ . Werden Wickelkopfinduktivität und Statorwiderstand bei der FEM-Rechnung vernachlässigt, lässt sie sich durch Integration der idealen Statorstrangspannung

$$
\underline{\Psi}_{\rm S} = -j \frac{U_{\rm S, ideal}}{\omega_{\rm S}} \tag{6}
$$

berechnen. In diesem Fall entspricht die elektrische Leistung der Drehfeldleistung. Mit Gleichung (6) folgt daraus

!( = 3 2 ℜ3+,-.#/0 ∙ 4 ∗ 6 = 3 2 ℜ3 \* ∙ 4 ∗ 6 -7

Nach Gleichung (5) gilt:

$$
P_{\rm D} = M \cdot \frac{\Omega_{\rm mech}}{1 - s} = M \cdot \frac{\omega_{\rm S}}{p} \tag{8}
$$

Durch Umformen der Gleichungen (7) und (8) erhält man für das Drehmoment:

$$
M_{\rm i} = \frac{3}{2} p \cdot \Im\{\underline{I}_{\rm S} \cdot \underline{\Psi}_{\rm S}^*\}\tag{9}
$$

# **3 Modellbildung**

In diesem Beitrag wird die *I<sub>S-fR</sub>-Ebene zur Beschreibung* allgemeiner nichtlinearer Asynchronmaschinen verwendet. Diese wird in diesem Abschnitt zunächst für den linearen Fall mithilfe des ESB in **Bild 3** hergeleitet und an-

![](_page_3_Figure_16.jpeg)

**Bild 3** einphasiges T-ESB der Asynchronmaschine zur Herleitung der *I<sub>S</sub>-f<sub>R</sub>*-Ebene im linearen Fall

schließend auf den nichtlinearen Fall der magnetoharmonischen FEM übertragen.

### **3.1** *I***S-***f***R-Darstellung im linearen Fall**

In Bild 3 ist das einphasige T-ESB der Asynchronmaschine gegeben. Darin wurde der Rotorwiderstand bereits in Abhängigkeit der Statorkreisfrequenz dargestellt:

$$
\frac{R'_{\rm R}}{s} = \frac{\omega_{\rm S} \cdot R'_{\rm R}}{2\pi \cdot f_{\rm R}}\tag{10}
$$

Damit sind alle Elemente des ESB, die die Statorflussverkettung  $\underline{\Psi}_{\rm S}$  bestimmen, direkt zu  $\omega_{\rm S}$  proportional. Für sie kann eine komplexe Ersatzinduktivität  $L<sub>E</sub>$  gemäß

$$
\underline{L}_{E}(f_{R}) = L_{S\sigma} + \frac{L_{h}\left(L'_{R\sigma} - j\frac{R'_{R}}{2\pi f_{R}}\right)}{L_{h} + L'_{R\sigma} - j\frac{R'_{R}}{2\pi f_{R}}}
$$
(11)

eingeführt werden, die nur von den Maschinenparametern (konstant) und der Rotorfrequenz *f*<sub>R</sub> (variabel) abhängig ist.

Wird das ESB von einer Stromquelle gespeist, kann die Phasenlage des Statorstroms frei gewählt werden. Der Einfachheit halber bietet es sich an, den Zeiger des komplexen Statorstroms in die reelle Achse zu legen. Die Statorflussverkettung berechnet sich so zu

$$
\underline{\Psi}_{\rm S}(I_{\rm S}, f_{\rm R}) = \underline{L}_{\rm E}(f_{\rm R}) \cdot I_{\rm S} \tag{12}
$$

und ist von  $I_S$  und  $f_R$  abhängig. Die Drehmomentgleichung (9), die auch im linearen Fall gilt, vereinfacht sich damit zu

$$
M_{\rm i} = -\frac{3}{2} p \cdot I_{\rm S} \cdot \Im{\{\underline{\Psi}_{\rm S}\}} \tag{13}
$$

Der Imaginärteil der nach Gleichung (12) definierten Statorflussverkettung ist in **Bild 4** zu sehen. Für einen konstanten Strom ist das Drehmoment nach Gleichung (13) dann am größten, wenn der Imaginärteil der Statorflussverkettung ein Minimum annimmt. Gesucht ist also die Rotorfrequenz, bei der für einen bestimmten Strom das größte Drehmoment erreicht wird. Diese Punkte sind in Bild 4 für unterschiedliche Ströme mit einer schwarzen Linie gekennzeichnet.

Mit der Statorflussverkettung Ψ<sub>S</sub>(I<sub>S</sub>, f<sub>R</sub>) ist die Maschine elektromagnetisch vollständig parametriert. Alle weiteren

![](_page_4_Figure_0.jpeg)

**Bild 4** Imaginärteil der nach Gleichung (12) definierten Statorflussverkettung in Vs der linearen Maschine

Maschinengrößen, wie etwa die Statorspannung, können für einen Lastpunkt unter Kenntnis der Statorkreisfrequenz  $\omega$ <sub>S</sub> daraus berechnet werden.

### **3.2** *I***S-***f***R-Darstellung im nichtlinearen Fall**

Aus Tabelle 1 ist ersichtlich, dass der elektromagnetische Zustand der Maschine nur von zwei Eingangsgrößen abhängt: Der Stromdichte  $J_0$  und der Rotorkreisfrequenz  $\omega_R$ . Die magnetische Permeabilität *µ* stellt eine Lösungsgröße der FEM dar, deren sättigungsabhängige und damit lokal unterschiedliche Werte iterativ ermittelt werden. Andere physikalische Größen, wie etwa die Statorfrequenz, die Statorspannung oder die Drehzahl, haben keinen direkten Einfluss sondern können als Sekundärgrößen betrachtet werden.

Aus diesem Grund kann äquivalent zum linearen Fall in Abschnitt 3.1 das Maschinenverhalten mithilfe der Statorflussverkettung *V*<sub>S</sub> in Abhängigkeit der Parameter *I*<sub>S</sub> und *f*R dargestellt werden, die jeweils proportional zu den Größen  $J_0$  und  $\omega_R$  sind [4,11]. Auch hier kann die Phasenlage der komplexen Amplitude  $I<sub>S</sub>$  frei vorgegeben werden: Eine Änderung der Phase bewirkt ausschließlich eine ebenso große Änderung der Phasen aller anderen komplexen Amplituden, da dies lediglich einer Verschiebung in Zeitrichtung entspricht. Es bietet sich auch hier an, den Zeiger in die reelle Achse zu legen.

**Bild 5** zeigt den nach Gleichung (6) berechneten Imaginärteil der Statorflussverkettung der hier betrachteten nichtlinearen Asynchronmaschine. Im Vergleich zu Bild 4 lässt sich der Einfluss der Eisensättigung erkennen: Während für kleine Ströme das Minimum des Imaginärteils der Statorflussverkettung über der Rotorfrequenz (schwarze Linie) näherungsweise unabhängig von der Rotorfrequenz selbst ist, verschiebt es sich ab einem gewissen Strom zu immer größer werdenden Rotorfrequenzen. Weiterhin fällt es zunächst etwa linear zum Strom ab, bis sich der Betrag des Gradienten aufgrund der Eisensättigung bei größeren Strömen verkleinert.

![](_page_4_Figure_7.jpeg)

**Bild 5** Imaginärteil der Statorflussverkettung in Vs der in Bild 2 gezeigten nichtlinearen ASM

# **3.3 Berücksichtigung weiterer Maschineneigenschaften**

In der 2D-FEM findet die Feldberechnung nur in der Schnittebene der Maschine statt. Ferner wird die Maschine von Stromquellen in eine ideale Statorwicklung gespeist. Dadurch können einige Effekte nicht direkt in den Feldgleichungen berücksichtigt werden und müssen gesondert betrachtet werden:

#### **3.3.1 Rotorendringe**

Die Endringsegmente des Rotorkäfigs können durch RL-Glieder in der Berechnung berücksichtigt werden, indem sie in einem externen Schaltplan zwischen die einzelnen Rotorstäbe geschaltet werden. Da der Spannungsabfall an ihnen nur vom Rotorstrom und der Frequenz der Rotorströme abhängt, lässt sich ihr Einfluss ebenfalls auf die Eingangsgrößen  $I_S$  und  $f_R$  zurückführen.

#### **3.3.2 Statorwiderstand und Wickelkopfinduktivität**

Durch die Speisung der Statorwicklung mit einer idealen Stromquelle beeinflussen der Statorwiderstand und der Wickelkopf das Feldergebnis nicht. Sie tragen gemäß

$$
\underline{U}_{\rm S} = (R_{\rm S} + j\omega_{\rm S}L_{\rm WK}) \cdot I_{\rm S} + j\omega_{\rm S}\underline{\Psi}_{\rm S} \tag{14}
$$

lediglich zu einer Veränderung der Amplitude und Phasenlage der Spannung bei, die an den Maschinenklemmen angelegt werden muss, um den geforderten Statorstrom einzuprägen.

#### **3.3.3 Eisenverluste**

Aus den FEM-Ergebnissen lassen sich in einem nachgelagerten Rechengang die Eisenverluste in Stator und Rotor berechnen. Unter Verwendung des Bertotti-Verlustmodells [10] können diese in drei Komponenten unterteilt werden, die unterschiedlich von der Feldkreisfrequenz  $\omega_M$  im jeweiligen Maschinenteil M und dem magnetischen Lastpunkt abhängig sind:

$$
P_{\text{hyst}}(I_{\text{S}}, f_{\text{R}}, \omega_{\text{M}}) = p_{\text{hyst}}(I_{\text{S}}, f_{\text{R}}) \cdot \omega_{\text{M}}
$$
 (15a)

$$
P_{\rm wb}(I_S, f_R, \omega_M) = p_{\rm wb}(I_S, f_R) \cdot \omega_M^2 \tag{15b}
$$

$$
P_{\rm exc}(I_{\rm S}, f_{\rm R}, \omega_{\rm M}) = p_{\rm exc}(I_{\rm S}, f_{\rm R}) \cdot \omega_{\rm M}^{1.5}
$$
 (15c)

Die Größen *p* stellen die auf unterschiedliche Potenzen der Winkelgeschwindigkeit bezogenen Eisenverlustkomponenten dar und werden lediglich durch das Feldbild beeinflusst. Sie sind daher ebenfalls nur von  $I_S$  und  $f_R$  abhängig.

#### **3.3.4 Temperatureinfluss**

Die Maschinentemperatur wirkt sowohl auf den Statorals auch auf den Rotorwiderstand. Abhängig von der Ausgangstemperatur  $\theta_1$  verändert sich der Statorwiderstand  $R_S$  für die Temperatur  $\mathcal{Y}_2$  mit der Materialkonstanten  $\alpha$  in Gleichung (14) [11]:

$$
R_{\rm S}(\vartheta_2) = R_{\rm S}(\vartheta_1) \cdot \left(1 + \alpha(\vartheta_2 - \vartheta_1)\right) \tag{16}
$$

Im Rotor führt eine temperaturabhängige Änderung des Rotorwiderstands zu einem anderen Feldbild. Der zweite Summand in Gleichung (3) ändert sich zu:

$$
j\omega_{\rm R}\sigma_2\underline{A} = j\left(\omega_{\rm R}\frac{\sigma_2}{\sigma_1}\right)\sigma_1\underline{A} = j\omega_{\rm R}'\sigma_1\underline{A} \tag{17}
$$

Für eine Rotortemperatur  $\mathcal{Y}_2$  kann also eine Ersatz-Rotorfrequenz  $f'_R$  gemäß

$$
f'_{\mathbf{R}} = f_{\mathbf{R}} \cdot \frac{\sigma_2}{\sigma_1} = f_{\mathbf{R}} \cdot \frac{1}{1 + \alpha(\vartheta_2 - \vartheta_1)}\tag{18}
$$

gefunden werden, die den magnetischen Zustand bei der Temperatur  $\vartheta_2$  beschreibt. Das FEM-Ergebnis kann somit durch entsprechendes Post-Processing ohne Neuberechnung auf andere Temperaturen übertragen werden.

#### **3.3.5 Generatorischer Betrieb**

Die Vorgabe positiver Rotorfrequenzen bei der Maschinenparametrierung ist ausreichend, denn die Ergebnisse für negative Rotorfrequenzen beim generatorischen Betrieb lassen sich aus Symmetrieüberlegungen aus dem Berechneten ableiten (siehe auch Gleichungen (11) und (12)):

$$
\underline{\Psi}_{\mathcal{S}}(I_{\mathcal{S}}, -f_{\mathcal{R}}) = \underline{\Psi}_{\mathcal{S}}^*(I_{\mathcal{S}}, f_{\mathcal{R}})
$$
(19a)

$$
p_{\text{hyst,wb,exc}}(I_{\text{S}}, -f_{\text{R}}) = p_{\text{hyst,wb,exc}}(I_{\text{S}}, f_{\text{R}}) \quad (19b)
$$

# **4 Kennfeldberechnung**

Nachdem die Asynchronmaschine durch die FEM mittels Lookup-Tabellen für Statorflussverkettung und bezogene Eisenverlustkomponenten parametriert wurde, kann die Kennfeldberechnung durchgeführt werden.

### **4.1 Programmablauf**

Ziel ist es, für ein Gitter von Lastpunkten in der Drehzahl-Drehmoment-Ebene der Maschine jeweils die wirkungsgradoptimale Ansteuerung, d.h. das ideale *I<sub>S</sub>-f<sub>R</sub>*-Wertepaar zu finden. Dazu wird ein zweistufiges Verfahren angewendet:

Im ersten Schritt wird für jeden Punkt des Drehzahlvektors das maximale motorische sowie generatorische Drehmoment berechnet. Im zweiten Schritt wird daraus zunächst ein Lastpunkte-Gitter abgeleitet. Anschließend wird für die einzelnen Lastpunkte ("Gitterstellen") die optimale Ansteuerung berechnet. Dieser Schritt lässt sich auf modernen Computersystemen parallelisieren, da die Drehzahlen unabhängig voneinander abgearbeitet werden können.

### **4.2 Mathematische Formulierung**

Der Kern beider Schritte ist ein Optimierungsalgorithmus, der das Problem

$$
f(x) \to \min,\tag{20}
$$

löst. Die Zielfunktion  $f(x)$  ist im ersten Schritt im motorischen Fall das negative Wellendrehmoment, im generatorischen Fall das positive Wellendrehmoment, sodass jeweils der Betrag desselben maximiert wird. Im zweiten Schritt repräsentiert die Zielfunktion die Verlustleistung der Maschine in den einzelnen Lastpunkten. Als Randbedingung müssen dabei stets die Maximalwerte von Strom und Spannung eingehalten werden:

$$
I_{\rm S} \le I_{\rm S,max} \tag{21a}
$$

$$
|\underline{U}_{\rm S}| \le U_{\rm S,max} \tag{21b}
$$
  

$$
M_{\rm M} = M_{\rm M,cell} \tag{21c}
$$

$$
M_{\rm W} = M_{\rm W, coll} \tag{21c}
$$

Während die Bedingung (21a) direkt über die Beschränkung der Eingangsgrößen abgefangen werden kann, muss für die Bedingung (21b) beim Lösungsprozess eine nichtlineare Nebenbedingung nach Gleichung (14) ausgewertet werden. Die Nebenbedingung (21c) ist nur im zweiten Schritt zu berücksichtigen.

![](_page_5_Figure_30.jpeg)

**Bild 6** Zugrunde gelegtes Leistungsflussdiagramm bei der Kennfeldberechnung

#### **4.3 Leistungsbilanz**

Um den Besonderheiten der FEM-Rechnung gerecht zu werden, wird ein spezielles Leistungsflussdiagramm zugrunde gelegt. Dieses ist in **Bild 6** dargestellt und zeigt die unterschiedlichen angenommenen Entstehungsorte der einzelnen Verlustleistungsmechanismen.

Ausgehend von der elektrischen Wirkleistung  $P_{el}$  werden zunächst die Statorkupferverluste aus der Statorstromamplitude  $I_S$  und dem Statorwiderstand  $R_S$  nach

$$
P_{\text{Cu},\text{S}} = \frac{3}{2} R_{\text{S}} I_{\text{S}}^2 \tag{22}
$$

berechnet und subtrahiert. Diese Differenz entspricht der Drehfeldleistung  $P_D$ , von der die Rotorkupferverluste zu

$$
P_{\text{Cu,R}} = s \cdot P_{\text{D}} = \frac{\omega_{\text{R}}}{p} M_{\text{i}} \tag{23}
$$

abgezogen werden, die aus dem inneren Drehmoment *M*<sup>i</sup> berechnet werden. Die verbleibende Leistung *P*<sup>i</sup> wird um die Eisenverluste nach Gleichungen (15) und um Reibungs- und Strömungsverluste *P*wf nach der empirischen Gleichung

$$
P_{\rm wf} = P_{\rm wf0} \cdot \left(\frac{n}{n_0}\right)^k \tag{24}
$$

verringert [11]. Diese werden proportional zur *k*-ten Potenz der auf die Drehzahl  $n_0$  bezogenen Drehzahl *n* angenommen. *P*wf0 stellt die Bezugs-Verlustleistung bei der Drehzahl  $n_0$  dar.

## **4.4 Berechnungsergebnis**

In **Bild 7** ist das Wirkungsgradkennfeld der Asynchronmaschine aus Bild 2 als Ergebnis der Kennfeldberechnung dargestellt. Für jeden Lastpunkt wurde automatisch das gesamtverlustärmste und damit wirkungsgradoptimale *I*<sub>S</sub>-*f*<sub>R</sub>-Wertepaar berechnet. Aus diesem lassen sich alle weiteren Größen, wie etwa Statorspannung oder Schlupf, berechnen.

Der Feldschwächbereich wurde vom Optimierungsalgorithmus selbstständig erkannt und berechnet: Durch die

![](_page_6_Figure_11.jpeg)

**Bild 7** Wirkungsgradkennfeld (in %) über Drehzahl und Drehmoment für wirkungsgradoptimale Ansteuerung

Statorspannungs-Nebenbedingung werden  $I_S$  und  $f_R$  so eingestellt, dass keine Nebenbedingung verletzt wird.

# **5 Zusammenfassung**

In diesem Beitrag ist eine Möglichkeit gezeigt, mit der basierend auf der FEM-Lösung in der *I<sub>S-fR</sub>-Ebene Wir*kungsgradkennfelder von Asynchronmaschinen berechnet werden können. Durch das vorgestellte Verfahren entsteht im Vergleich zu anderen Methoden kein Genauigkeitsverlust im Vergleich zur FEM-Lösung selbst, ebenso sind keine Zwischenschritte, wie etwa das Ableiten eines ESB, erforderlich.

# **6 Literatur**

- [1] Reinhardt, V.; Kimmich, R.; Winzer, P.: Virtuelle Entwicklung von Elektromotoren. Auslegung einer Asynchronmaschine für Fahrantriebe mittels numerischer Optimierung und Softwareautomatisierung: VDI-Berichte 2138, VDI-Verlag, 2011
- [2] Pugsley, G.; Chillet, C.; Fonseca, A.; Bui-Van, A.- L.: New modeling methodology for induction machine efficiency mapping for hybrid vehicles. Electric Machines and Drives Conference 2003. IEEE International, Vol. 2, 1-4 June 2003, pp. 776-781
- [3] Richter, M.; Brendle, B.; Stiegeler, M.; Mendes, M.; Kabza, H.: Flux maps for an efficiency-optimal operation of asynchronous machines in hybrid electric vehicles. Vehicle Power and Propulsion Conference (VPPC), 2011 IEEE, 6-9 Sept. 2011, pp. 1-6
- [4] Müller, G.; Ponick, B.: Elektrische Maschinen Band 1: Grundlagen elektrischer Maschinen: Wiley-VCH, 2006
- [5] Shindo, R.; Ferreira, A.C.; Soares, G.A.: Calculation of polyphase induction motor parameters using the finite element method. IEEE/ACES International Conference on Wireless Communications and Applied Computational Electromagnetics, 2005, 3-7 April 2005, pp. 662-665
- [6] Grabner, C.: Simplified evaluation of equivalent circuit parameters of a squirrel cage induction motor by finite element calculations and measurement. Canadian Conference on Electrical and Computer Engineering, 4-7 May 2008, pp. 295-300
- [7] Yang, T.; Zhou L.; Li L.: Parameters and performance calculation of induction motor by nonlinear circuit-coupled finite element analysis, International Conference on Power Electronics and Drive Systems, 2-5 Nov. 2009, pp. 979-984
- [8] Bianchi, N.: Electrical machine analysis using finite elements: Taylor & Francis, 2005
- [9] Salon, S. J.: Finite element analysis of electrical machines: Kluwer Academic, 1995
- [10] CEDRAT S.A.: Flux 11: User guide, 2012
- [11] Müller, G.; Vogt, K.; Ponick, B.: Elektrische Maschinen Band 2: Berechnung elektrischer Maschinen: Wiley-VCH, 2008